#### **الجمهورية الجزائرية الديمقراطية الشعبية REPUBLIQUE ALGERIENNE DEMOCRATIQUE ET POPULAIRE**

**Ministère de l'Enseignement Supérieur et de la Recherche Scientifique وزارة التعليم العالي و البحث العلمي** 

**Direction des ressources humaines البشرية الموارد مديرية**

**اللجنة الوطنية لتقييم الباحثين**

**COMMISSION NATIONALE D'EVALUATION DES CHERCHEURS**

**دليل إيداع ملف الترشح إلى رتبتي مدير بحث و أستاذ بحث قسم "أ" عبر األرضية الرقمية " برغرس" GUIDE DE PRESENTATION DU DOSSIER DE CANDIDATURE AUX GRADES DE DIRECTEUR DE RECHERCHE ET MAITRE DE RECHERCHE CLASSE A Via la plateforme numérique « PROGRES » https://progres.mesrs.dz/webgrh**

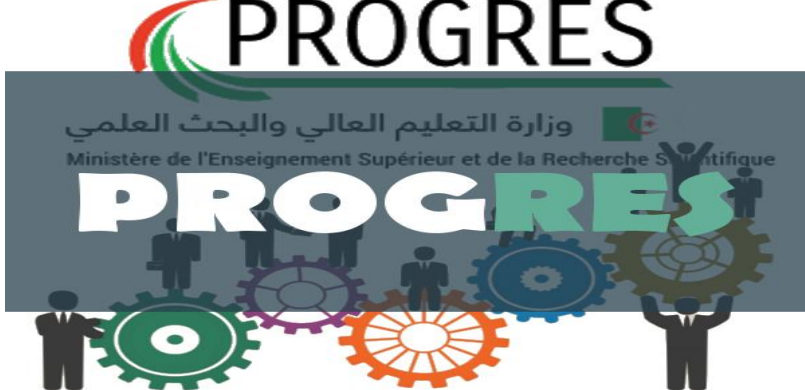

**أفريل /2023 2023 Avril**

### **مراحل إيداع ملف الترشح :**

**كيفيات الولوج إلى األرضية الرقمية " برغرس"**

L'accès à la plateforme « PROGRES »

■ يتم الولوج إل*ى* الأرضية الرقمية بإستعمال المترشح(ة) لحسابه الإلكترون*ي* عبر الأرضية الرقمية عن طريق الرابط التال*ي* : https://progres.mesrs.dz/webgrh

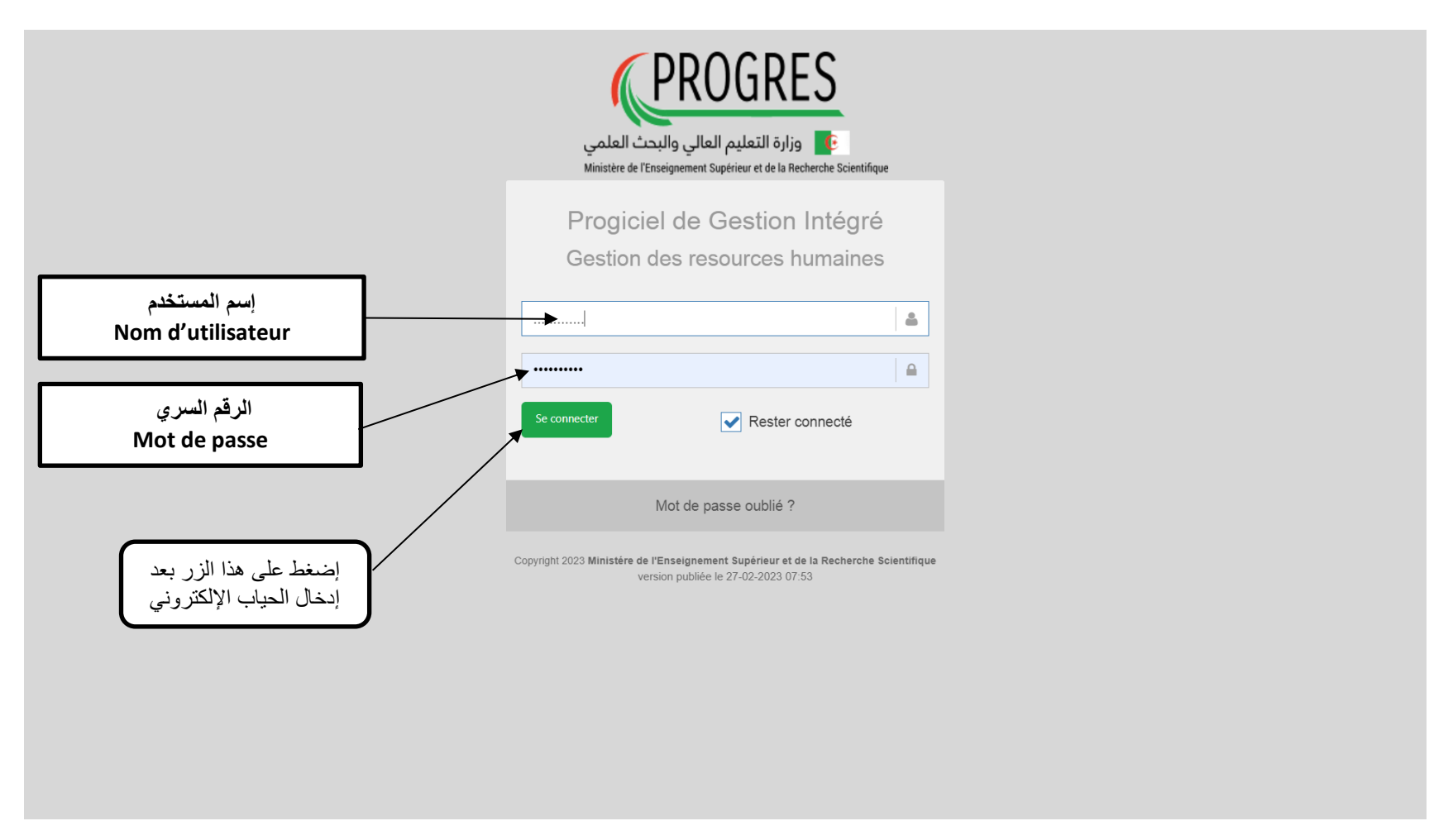

# **شاشة اإلطالع على شروط القبول اإلداري و العلمي لملف الترشح بعد الولوج إلى األرضية**

### **Conditions de recevabilité administrative et scientifique du dossier de candidature aux grades de Directeur de recherche ou de Maitre de recherche classe « A »**

**شروط القبول اإلداري و العلمي لملف الترشح إلى رتبة مدير بحث أو أستاذ بحث قسم "أ"** 

- **من خالل هذه النافذة يمكن للمترشح)ة( باإلطالع، قبل إيداع ملف ترشحه، على شروط القبول اإلداري و العلمي لملف الترشح لرتبة مدير بحث أو أستاذ بحث قسم "أ" .**
	- **تعتبر هذه النافذة بمثابة تقييم ذاتي للمترشح )ة( لملف ترشحه ، تمكنه من تحديد رغبته في مواصلة إيداع ملف الترشح من عدمه.**

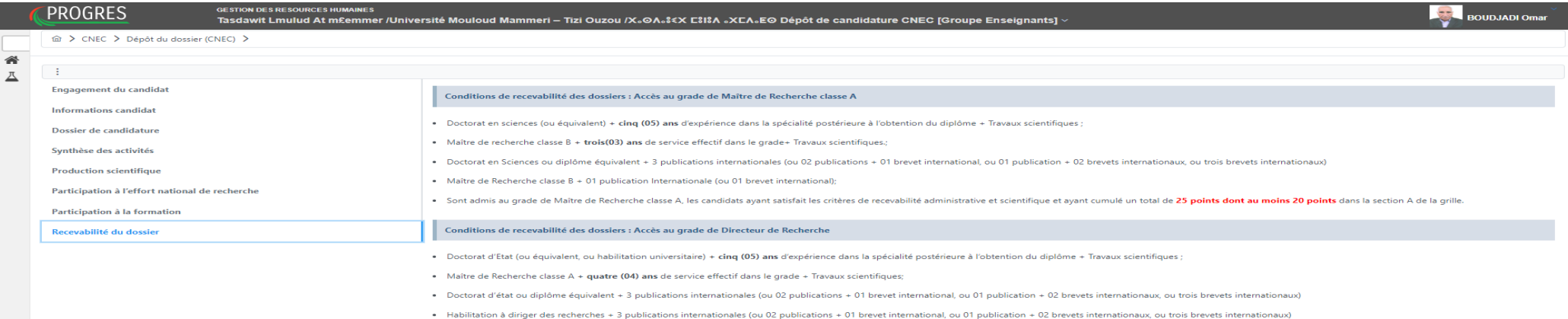

- . Maître de Recherche classe A (titulaire d'un doctorat) + 02 publications Internationales (ou 01 publication + 01 brevet international, ou deux brevets intern
- mis au grade de Directeur de Recherche, les candidats avant satisfait les critères de recevabilité administrative et scientifique et avant cui pulé un total de 35 **points dont au moins 25 points** dans la section A de

## **Etape 1 : Engagement du candidat المرحلة األولى : إلتزام المترشح**

- من خلال هذه المرحلة ، يقوم المترشح (ة) بالإطلاع على عناصر ميثاق إيداع ملف الترشح ، و يؤكد على إطلاعه على نيقة بعدها الضغط على الزر ( موافق) .
	- **تعتبر هذه المرحلة إلزامية على كل مترشح حتلى يتمكن من المرور إلى المراحل اخرى عبر األرضية قصد إيداع ملف ترشحه.**

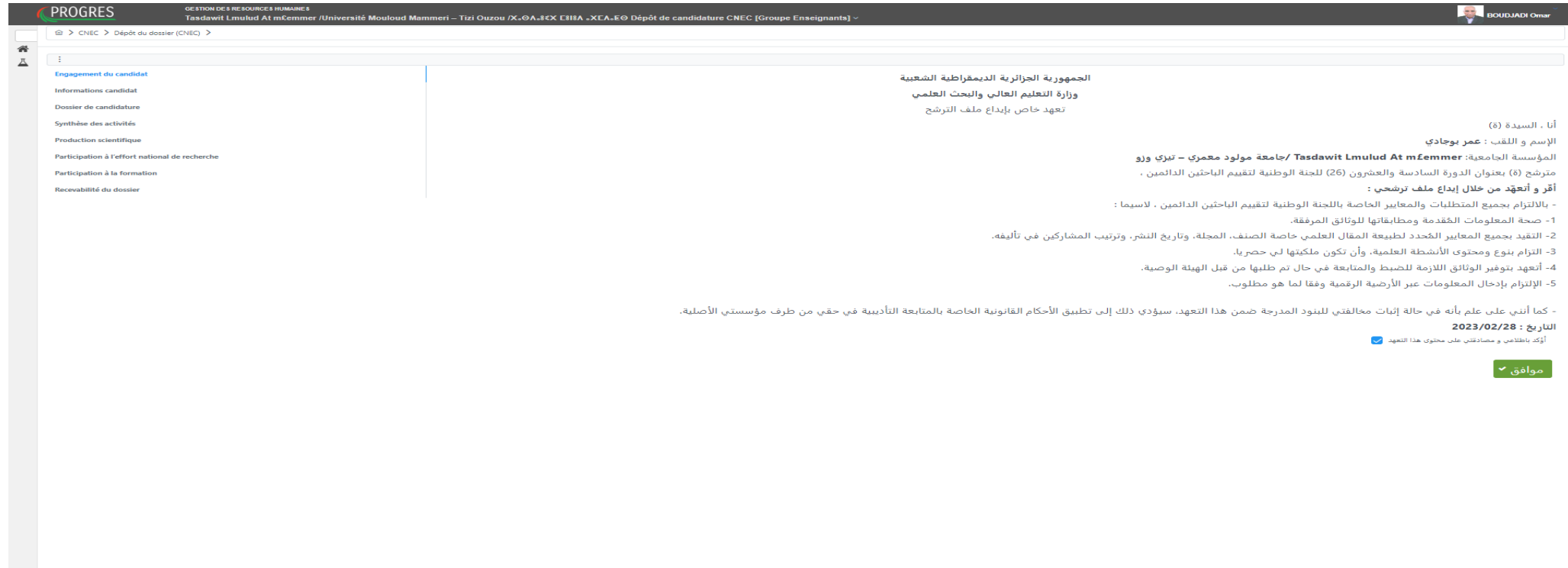

## **Etape 2 : Informations candidat**

**المرحلة الثانية : معلومات المترشح** 

■ خلال هذه المرحلة يقوم المترشح(ة) بإدخال جميع معلوماته الشخصية ( إسم، لقب، رقم الهاتف، البريد الإلكترون*ي) و*كذا المعلومات المتعلقة بالشهادة العلمية **المتحصل عليها و تلك المرتبطة بالرتبة المشغولة من طرفه عند تاريخ إيداع ملف الترشح .**

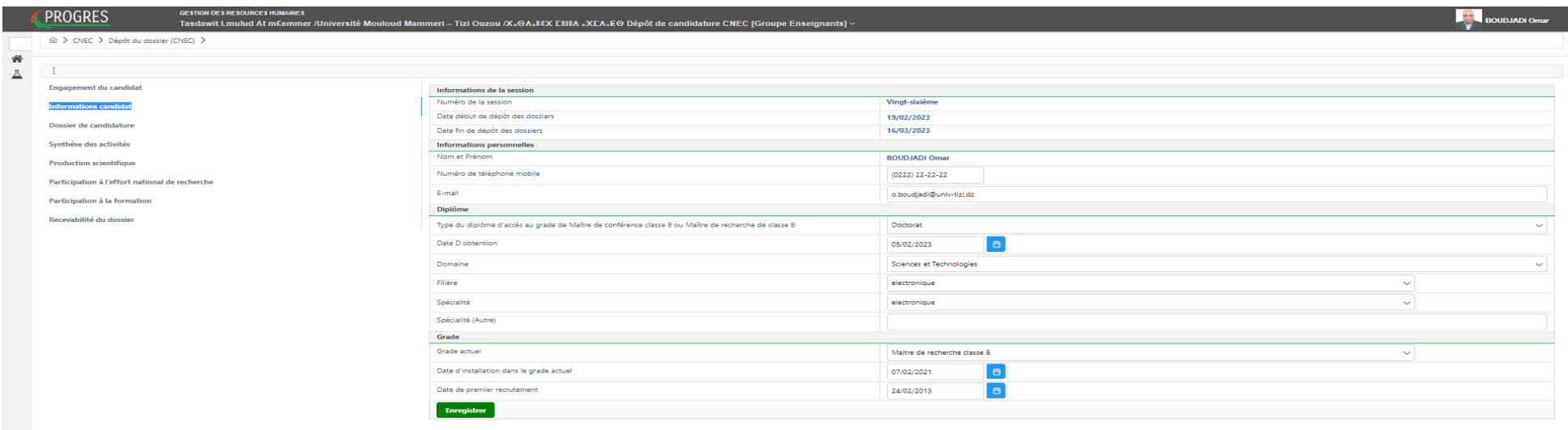

#### **Etape 3 : Dossier de candidature**

**المرحلة الثالثة : ملف الترشح**

- **خالل هذه المرحلة يقوم المترشح)ة( بإدخال جميع الوثائق المتعلقة بالملف اإلداري المطلوب، بحيث تودع هذه الوثائق في شكل ملف بصيغة "**PDF**".**
	- **يجب على المترشح إدخال كل وثيقة في الخانة المخصصة لها.**
	- يجب على المترشح الضغط على زر + لإضافة الوثائق المطلوبة.
		- **يتكون الملف اإلداري للمترشح )ة( من الوثائق التالية:**

**الملف اإلداري:**

يجب أن يتضمن الملف اإلداري جميع الوثائق المطلوبة كمايلي: -طلب مؤشر عليه من طرف مسؤول المؤسسة موجه إلى رئيس اللجنة الوطنية لتقييم الباحثين الدائمين. - نسخة من القرار / المقرر المتضمن التعيين في الرتبة المشغولة حاليا من الطرف المترشح )ة(**.** - نسخة من القر ار / المقر ر المتضمن تر سيم المتر شح (ة) في الر تبة المشغولة من طر فه. - شهادة عمل للسنة الجارية. - شهادة إدارية ممضاة من طرف مسؤول المؤسسة، تثبت بأن المترشح (ة) لم يستفد منذ تاريخ تعيينه في الرتبة الحالية و إلى غاية تاريخ الإعلان عن فتح الدورة من إحالة على اإلستيداع. - نسخة من شهادة الدكتوراه او نسخة من شهادة معترف بمعادلتها. - نسخة من أطروح الدكتوراه. - سيرة ذاتية مفصلة.

#### **Dossier administratif**

Le dossier administratif doit comporter toutes les pièces exigées comme suit :

- **-** demande revêtue du visa du responsable de l'établissement et adressée auprésident de la CNEC.
- **-** une copie de la décision de nomination au grade actuel.
- **-** une copie de la décision de titularisation au grade actuel.
- **-** une attestation de travail de l'année en cours.
- **-** un certificat administratif attestant que le candidat n'a pas bénéficié depuis sa nomination au grade actuel jusqu'à la date d'ouverture de la session d'une mise en disponibilité.
- **-** une copie de diplôme de doctorat ou une copie de l'attestation d'équivalence (dans le cas d'un diplôme étranger).
- **-** une copie de la thèse de doctorat.
- **-** curriculum vitae détaillé.

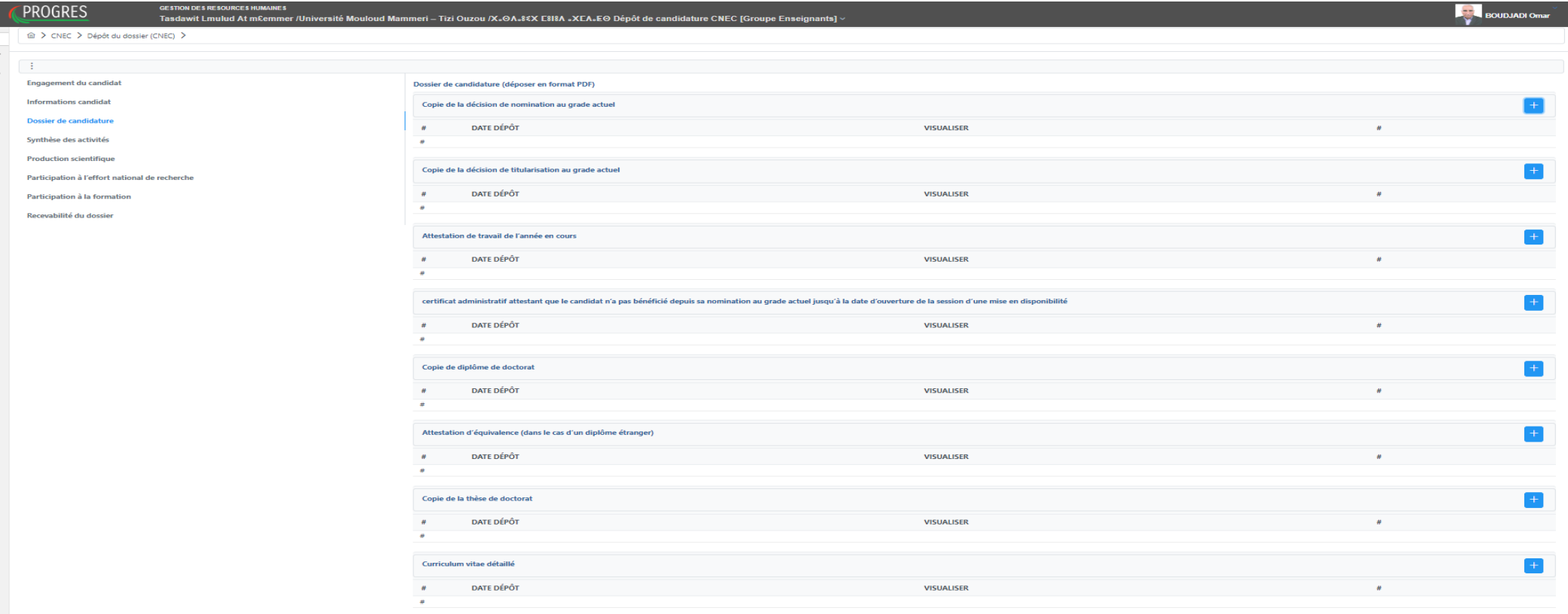

## **Etape 4 : Synthèse des activités**

## **المرحلة الرابعة: ملخص النشاطات**

- خلال هذه المرحلة يقوم المترشح(ة) بإعداد تقرير تلخيص*ي* عن جميع الأعمال و نتائج البحث و التطوير التكنولوجي التي قام بها، بحيث يودع هذا التقرير في **شكل ملف موحد بصيغة "**PDF**".**
	- <sup>+</sup> **يجب على المترشح الضغط على زر إلضافة الوثائق المطلوبة.**

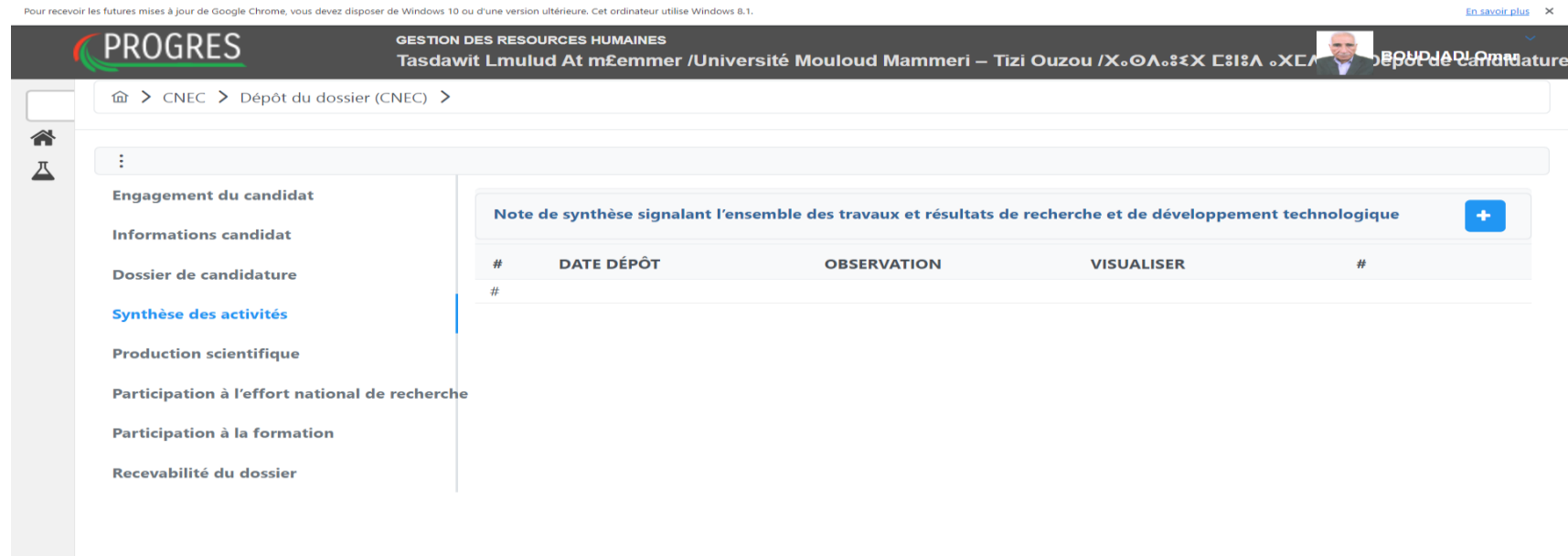

## **Etape 5 : Production scientifique المرحلة الخامسة : اإلنتاج العلمي**

■ خلال هذه المرحلة يقوم المترشح(ة) بإدراج الوثائق الثبوتية للإنتاج العلم*ي* المنجز من طرفه (المقالات العلمية، الكتب العلمية، براءات الإختراع و البرامج **المعلوماتية...( ، بحيث تودع هذه الوثائق في الخانة المخصصة لكل عمل علمي و في شكل ملف موحد بصيغة "**PDF **"حسب العناصر المطلوبة في شبكة التقييم..**

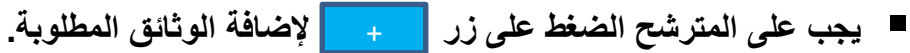

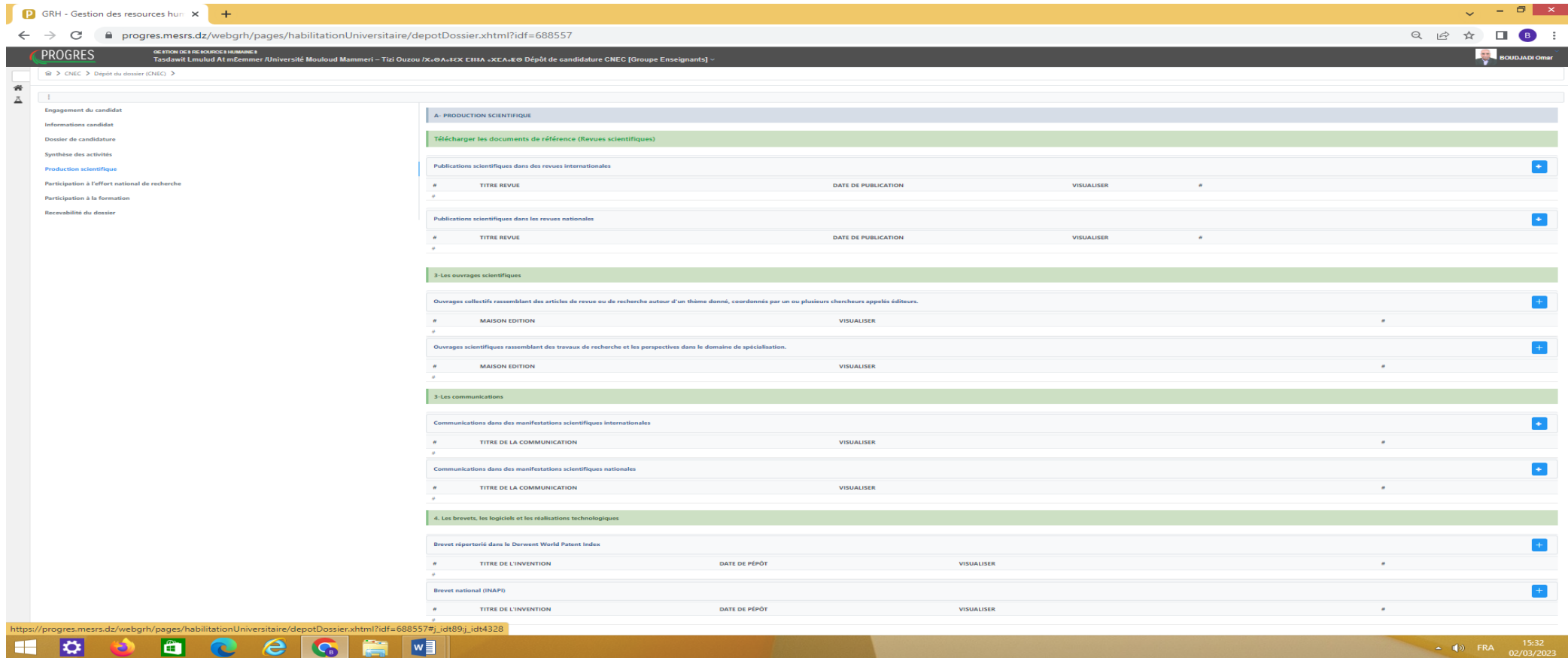

#### **Etape 6 : Participation à l'effort national de recherche**

**المرحلة السادسة : المساهمة في المجهود الوطني للبحث**

- **خالل هذه المرحلة يقوم المترشح)ة( بإدراج الوثائق الثبوتية لمساهمته في المجهود الوطني للبحث )مشاريع البحث، الدراسات و الخبرة العلمية المنجزة، اإلنجازات الناتجة عن مشاريع البحث العلميو المسؤوليات العلمية و اإلدارية(، بحيث تودع هذه الوثائق في الخانة المخصصة لكل إنجاز علمي و في شكل ملف موحد بصيغة "**PDF **"حسب العناصر المطلوبة في شبكة التقييم.**
	- <sup>+</sup> **يجب على المترشح الضغط على زر إلضافة الوثائق المطلوبة.**

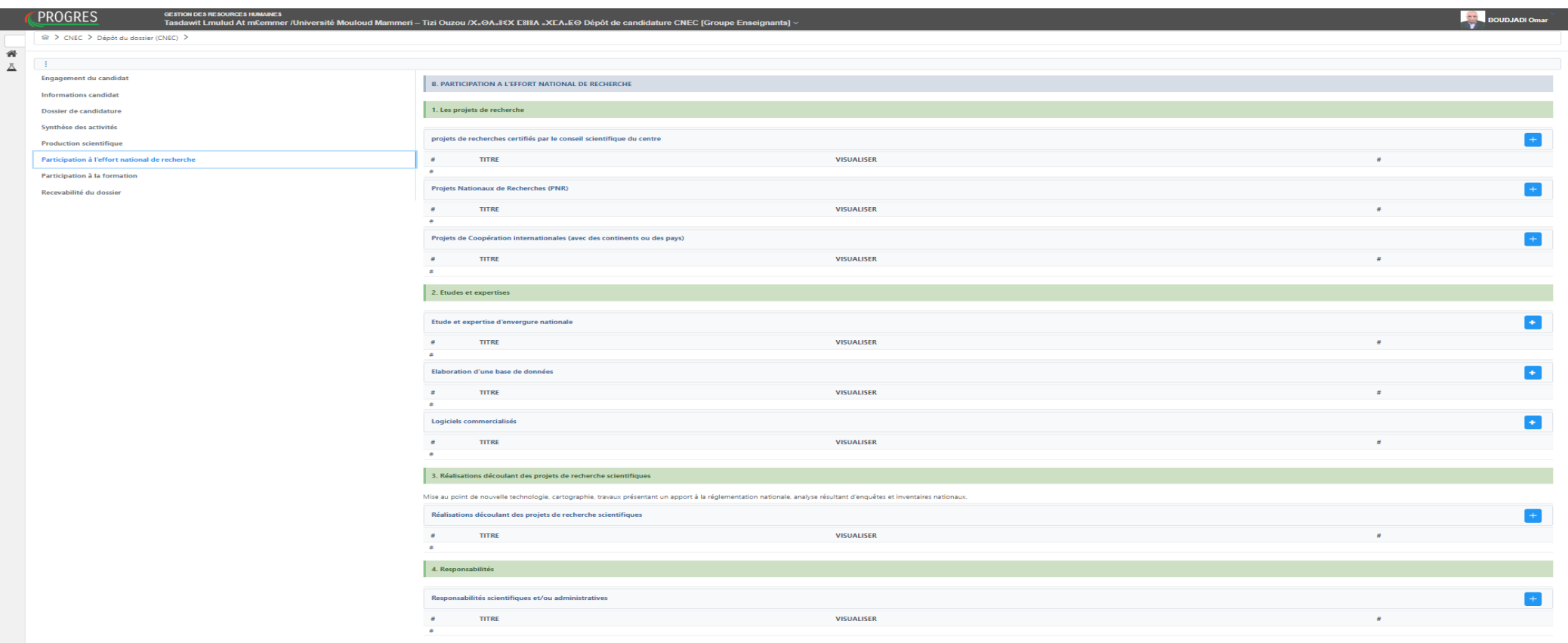

#### **Etape 7 : Participation à la formation**

### **المرحلة السابعة : المشاركة في التكوين**

- **خالل هذه المرحلة يقوم المترشح)ة( بإدراج الوثائق الثبوتية لمشاركته في التكوين عن طريق البحث و من أجل البحث )تأطير أطروحات الدكتوراه و مذكرات الماجستير، التدريس في طور التكوين للتدرج و لما بعد التدرج، تنظيم التظاهرات العلمية و التقنية، عضوية لجان القراءة بمجالت علمية طولية أو وطنية ....( ، بحيث تودع هذه الوثائق في الخانة المخصصة لكل نشاط علمي و في شكل ملف موحد بصيغة "**PDF **"حسب العناصر المطلوبة في شبكة التقييم.**
	- <sup>+</sup> **يجب على المترشح الضغط على زر إلضافة الوثائق المطلوبة.**

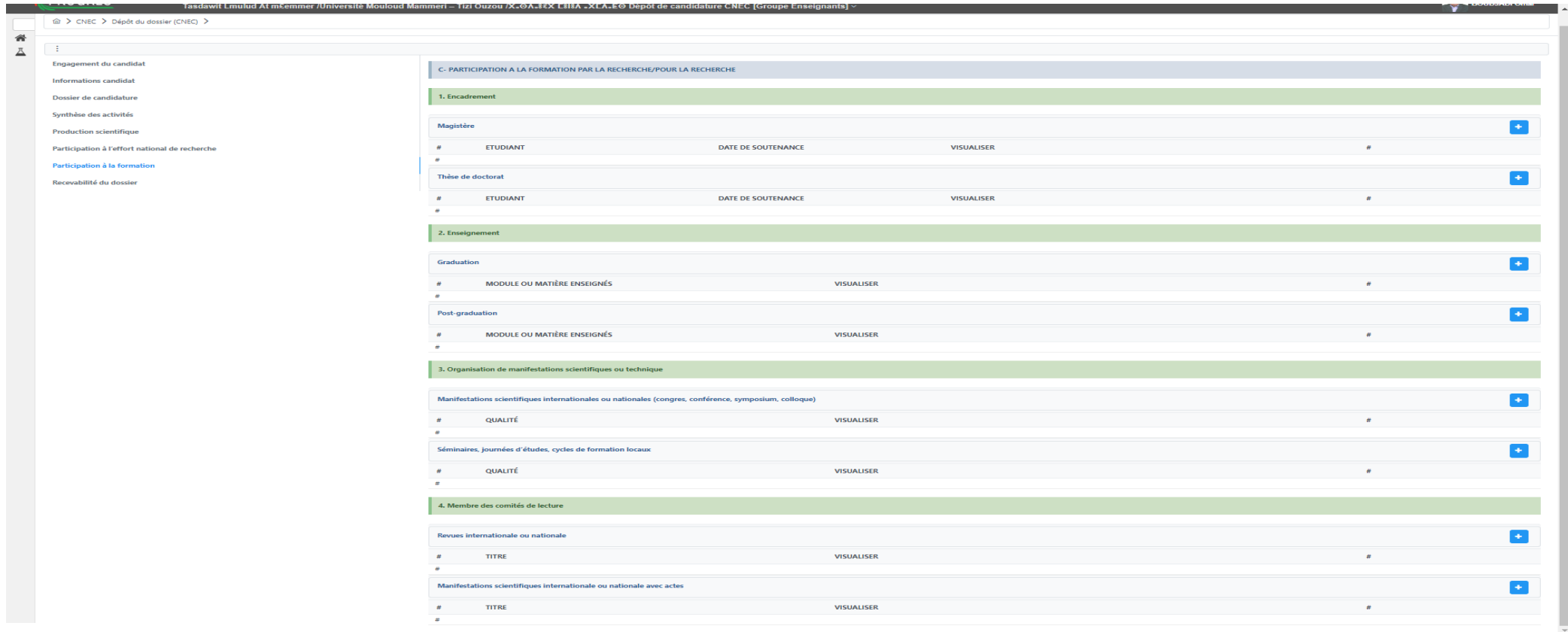

## **يمكن للمترشح )ة( تحميل وصل إستالم ملف الترشح في آخر يوم من آجال إيداع ملفات الترشح.**

#### **Observation :**

 **Le candidat(e) est autorisé à télécharger le récépissé de dépôt de son dossier de candidature le dernier jour de la date limite de dépôt des candidatures.**